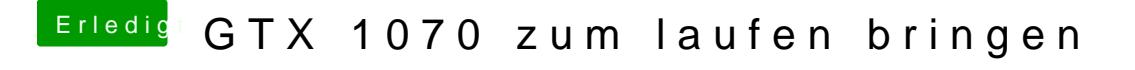

Beitrag von Dr.Stein vom 18. April 2017, 16:05

Hast du eventuted b://www.teamviewer. @om/de/ Dann könnte ich ja mal kurz so drauf gucken wenn du magst